## **ESTADO DO RIO GRANDE DO SUL**

## **FUNDO APOSENT PENS SERV PUB - SALVADOR DAS MISSOES**

Relação de Empenhos Emitidos

Exercício de 2020

Página: 1/1

Período de 01/01/2020 até 29/02/2020

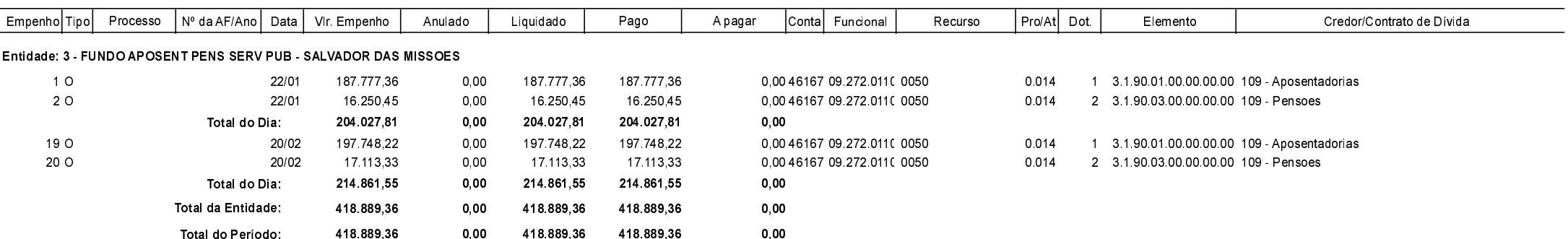